# # Apache/PHP/Drupal settings: #

# Protect files and directories from prying eyes. #<FilesMatch "\.(engine|inc|info|install|make|module|profile|test|po|sh|.\*sql|theme|tpl(\.p| |xtmpl)\$|^(\..\*|Entries.\*|Repository|Root|Tag|Template)\$"> # Order allow,deny #</FilesMatch>

# Don't show directory listings for URLs which map to <sup>a</sup> directory. #Options -Indexes

# Follow symbolic links in this directory. #Options +FollowSymLinks

# Make Drupal handle any 404 errors. ErrorDocument 404 /index.php

# Set the default handler. DirectoryIndex index.php index.html index.htm

# Override PHP settings that cannot be changed at runtime. See # sites/default/default.settings.php and drupal\_environment\_initialize() in # includes/bootstrap.inc for settings that can be changed at runtime.

```
# PHP 5, Apache 1 and 2.
<IfModule mod_php5.c>
 php_flag magic_quotes_gpc off
 php_flag magic_quotes_sybase off
 php_flag register_globals off
 php_flag session.auto_start off
 php_value mbstring.http_input pass
 php_value mbstring.http_output pass
 php_flag mbstring.encoding_translation off
</IfModule>
```
# Requires mod\_expires to be enabled. <IfModule mod\_expires.c> # Enable expirations. ExpiresActive On

# Cache all files for 2 weeks after access (A). ExpiresDefault A1209600

#### <FilesMatch \.php\$>

# Do not allow PHP scripts to be cached unless they explicitly send cache # headers themselves. Otherwise all scripts would have to overwrite the # headers set by mod\_expires if they want another caching behavior. This may # fail if an error occurs early in the bootstrap process, and it may cause # problems if <sup>a</sup> non-Drupal PHP file is installed in <sup>a</sup> subdirectory. ExpiresActive Off </FilesMatch> </IfModule>

#### # Various rewrite rules.

 $\triangleleft$ IfModule mod rewrite.c $>$ RewriteEngine on

```
# Block access to "hidden" directories whose names begin with a period. This
# includes directories used by version control systems such as Subversion or
# Git to store control files. Files whose names begin with a period, as well
# as the control files used by CVS, are protected by the FilesMatch directive
# above.
#
# NOTE: This only works when mod_rewrite is loaded. Without mod_rewrite, it is
# not possible to block access to entire directories from .htaccess, because
# <DirectoryMatch> is not allowed here.
#
# If you do not have mod_rewrite installed, you should remove these
# directories from your webroot or otherwise protect them from being
# downloaded.
RewriteRule "(^{\circ}|/)\." - [F]
# If your site can be accessed both with and without the 'www.' prefix, you
# can use one of the following settings to redirect users to your preferred
# URL, either WITH or WITHOUT the 'www.' prefix. Choose ONLY one option:
#
# To redirect all users to access the site WITH the 'www.' prefix,
# (http://example.com/... will be redirected to http://www.example.com/...)
# uncomment the following:
H = \frac{H}{\sqrt{H}} . H = \frac{H}{\sqrt{H}} . H = \frac{H}{\sqrt{H}} . H = \frac{H}{\sqrt{H}} . H = \frac{H}{\sqrt{H}} . H = \frac{H}{\sqrt{H}}
```

```
# RewriteCond %{HTTP_HOST} !^www\. [NC]
# RewriteRule ^ http://www.%{HTTP_HOST}%{REQUEST_URI} [L,R=301]
#
# To redirect all users to access the site WITHOUT the 'www.' prefix,
# (http://www.example.com/... will be redirected to http://example.com/...)
# uncomment the following:
# RewriteCond %{HTTP_HOST} ^www\.(.+)$ [NC]
# RewriteRule ^ http://%1%{REQUEST_URI} [L,R=301]
# Modify the RewriteBase if you are using Drupal in a subdirectory or in a
# VirtualDocumentRoot and the rewrite rules are not working properly.
# For example if your site is at http://example.com/drupal uncomment and
# modify the following line:
# RewriteBase /drupal
#
# If your site is running in a VirtualDocumentRoot at http://example.com/,
# uncomment the following line:
# RewriteBase /
```

```
# Pass all requests not referring directly to files in the filesystem to
# index.php. Clean URLs are handled in drupal_environment_initialize().
RewriteCond %{REQUEST_FILENAME} !-f
RewriteCond %{REQUEST_FILENAME} !-d
RewriteCond %{REQUEST_URI} !=/favicon.ico
RewriteRule ^ index.php [L]
```

```
# Rules to correctly serve gzip compressed CSS and JS files.
# Requires both mod_rewrite and mod_headers to be enabled.
<IfModule mod_headers.c>
  # Serve gzip compressed CSS files if they exist and the client accepts gzip.
  RewriteCond %{HTTP: Accept-encoding} gzip
  RewriteCond %{REQUEST_FILENAME}\.gz -s
  RewriteRule ^(.*)\.css $1\.css\.gz [QSA]
```

```
# Serve gzip compressed JS files if they exist and the client accepts gzip.
RewriteCond %{HTTP: Accept-encoding} gzip
RewriteCond %{REQUEST_FILENAME}\.gz -s
RewriteRule ^(.*)\.js $1\.js\.gz [QSA]
```

```
# Serve correct content types, and prevent mod_deflate double gzip.
RewriteRule \.css\.gz$ - [T=text/css,E=no-gzip:1]
```

```
RewriteRule \.js\.gz$ - [T=text/javascript,E=no-gzip:1]
```

```
<FilesMatch "(\.js\.gz|\.css\.gz)$">
  # Serve correct encoding type.
 Header set Content-Encoding gzip
  # Force proxies to cache gzipped & non-gzipped css/js files separately.
 Header append Vary Accept-Encoding
</FilesMatch>
```

```
</IfModule>
```

```
</IfModule>
```

```
\triangleleftIfModule mod headers.c>
```

```
<FilesMatch "\.(eot|font.css|otf|ttc|ttf|woff)$">
```

```
Header set Access-Control-Allow-Origin "*"
```
</FilesMatch>

```
</IfModule>
```

```
<IfModule mod_headers.c>
```

```
Header set X-UA-Compatible "IE=Edge,chrome=1"
```
# mod\_headers can't match by content-type, but we don't want to send this header on \*every <FilesMatch "\.(appcache|crx|css|eot|gif|htc|ico|jpe?

```
g| js| m4a| m4v| manifest| mp4| oex| oga| ogg| ogv| otf| pdf|png| safariextz| svg| svgz| ttf| vcf| webm| webp|
    Header unset X-UA-Compatible
```
</FilesMatch>

</IfModule>

# ----------------------------------------------------------------------

# Proper MIME type for all files

```
# ----------------------------------------------------------------------
```
# JavaScript

# Normalize to standard type (it's sniffed in IE anyways)

```
# tools.ietf.org/html/rfc4329#section-7.2
```
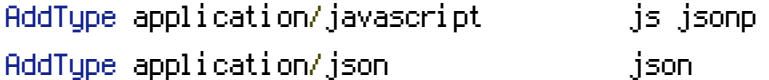

#### # Audio

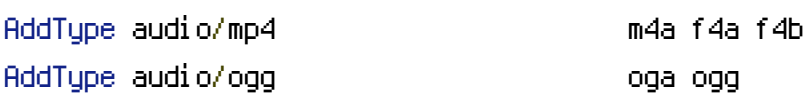

## # Video

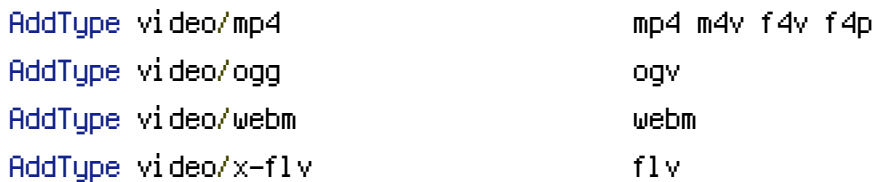

### # SVG

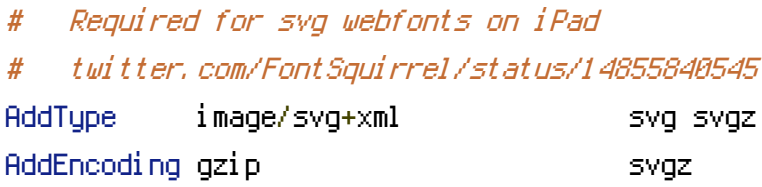

## # Webfonts

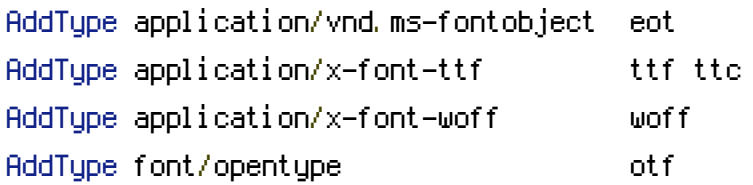

# # Assorted types

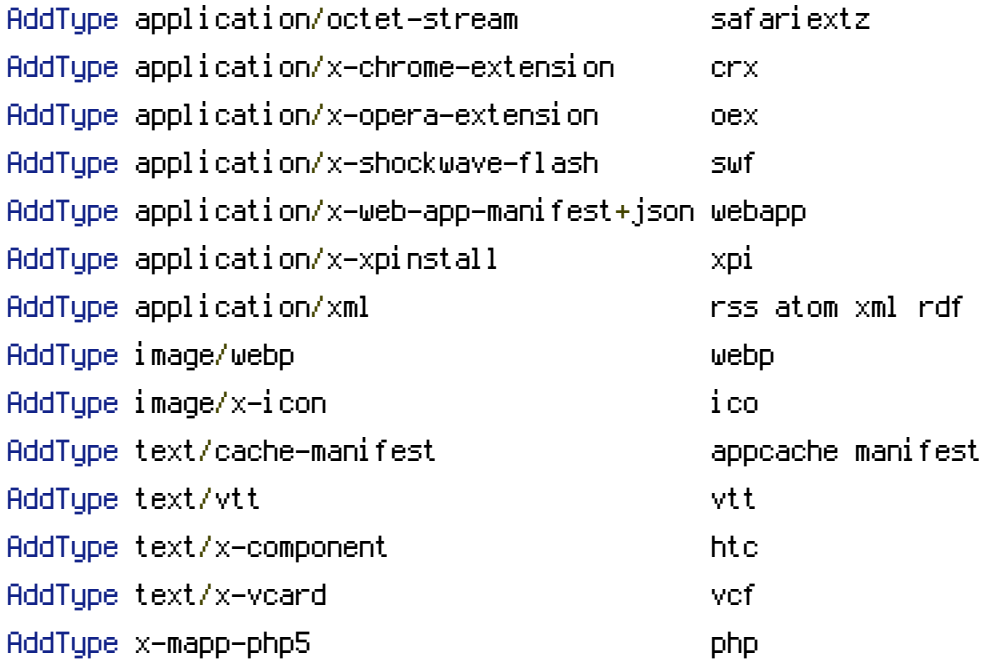

<IfModule mod\_expires.c> ExpiresActive on

# Perhaps better to whitelist expires rules? Perhaps.

ExpiresDefault "access plus 1 month"

# cache.appcache needs re-requests in FF 3.6 (thanks Remy ~Introducing HTML5)

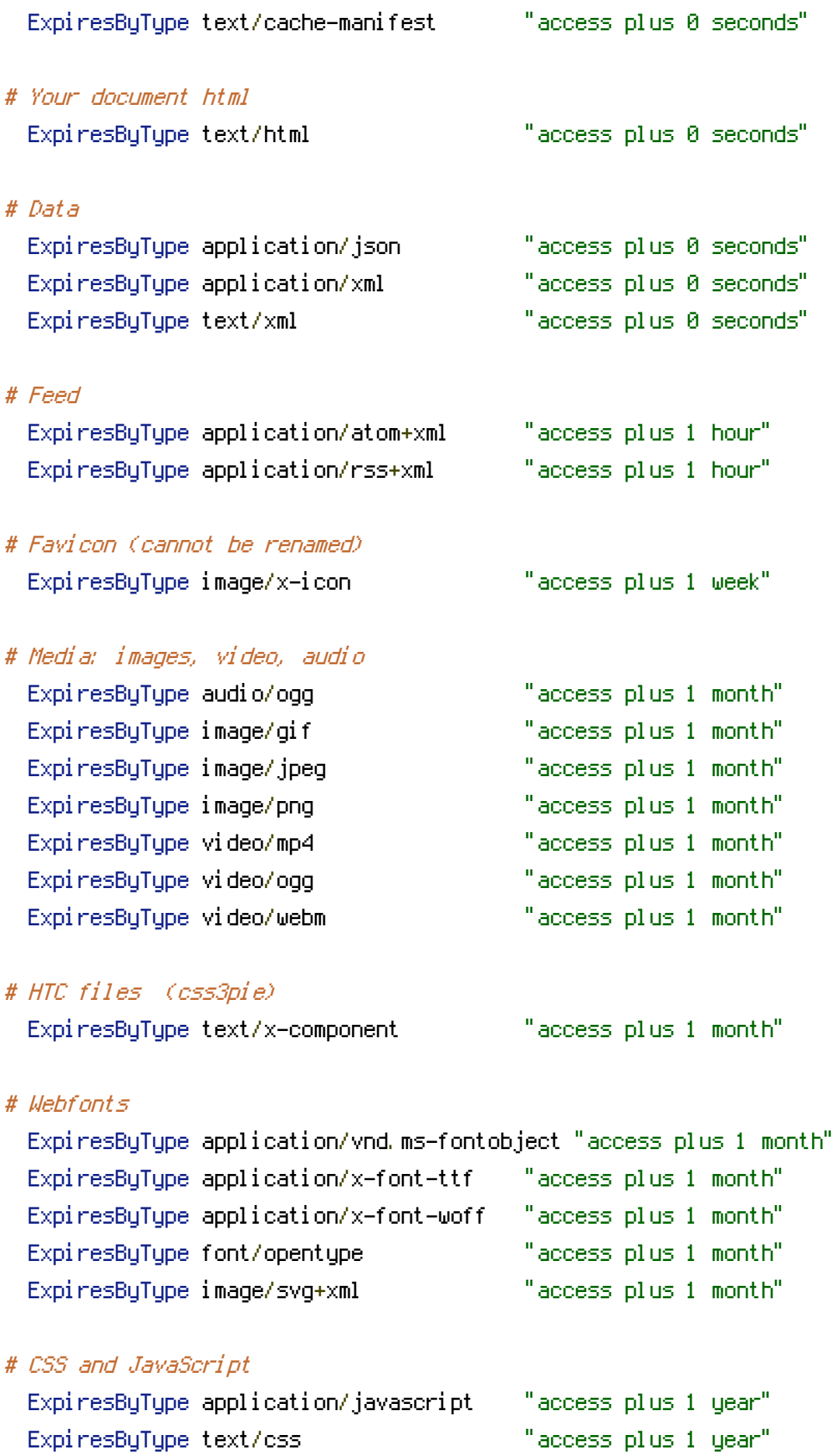

# ETag removal

# FileETag None is not enough for every server. <IfModule mod\_headers.c> Header unset ETag

</IfModule>

FileETag None

# ----------------------------------------------------------------------

# ----------------------------------------------------------------------

# ----------------------------------------------------------------------

# UTF-8 encoding

# ----------------------------------------------------------------------

# Use UTF-8 encoding for anything served text/plain or text/html AddDefaultCharset utf-8

# Force UTF-8 for <sup>a</sup> number of file formats AddCharset utf-8 .atom .css .js .json .rss .vtt .xml

<IfModule mod\_rewrite.c> RewriteEngine On RewriteCond %{HTTP\_USER\_AGENT} !(Chrome\/[0-8]|Android\s[0-3])\. RewriteCond %(HTTP\_USER\_AGENT) Chrome [OR] RewriteCond %{HTTP\_ACCEPT} image/webp RewriteCond %{DOCUMENT\_ROOT}/\$1.webp -f RewriteRule (.+)\.(jpe?g|png)\$ \$1.webp [T=image/webp, E=accept:1] </IfModule>

<IfModule mod\_headers.c> Header append Vary Accept env=REDIRECT\_accept </IfModule>

AddType image/webp .webp